## **Optage mens der vises en forstørret visning af et valgt ansigt (FACE SUB-WINDOW)**

Du kan optage mens du både ser det samlede billede af scenen og det forstørrede billede af et emnes udtryk. Rammerne vises rundt om de ansigter, der kan forstørres. Tryk på en ramme for at finde og forstørre ansigtet i et undervindue.

*1* Åbn LCD-skærmen og vælg video tilstand (video mode).

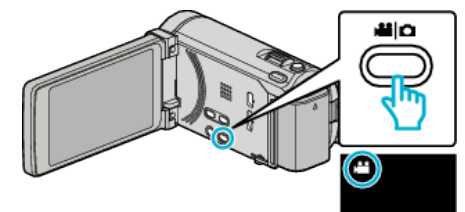

- 0 Video-ikonet kommer til syne.
- 2 Tryk "MENU".

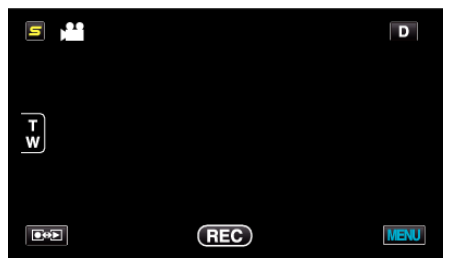

3 Tryk "FACE SUB-WINDOW".

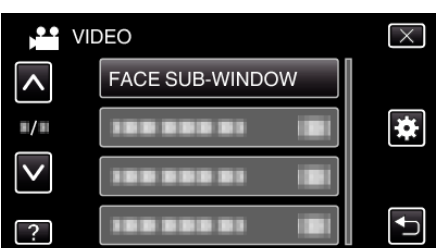

*4* Tryk på ansigtets ramme for at forstørre det.

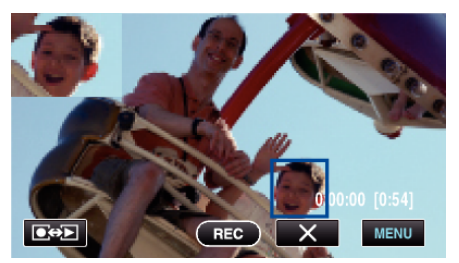

- 0 Når du har trykket på ansigtet i rammen, bliver det vist i et undervindue. Den viste position af et undervindue bliver automatisk indstillet ifølge det trykte ansigts position.
- 0 Det trykte ansigts ramme skifter til blå farve.
- 0 Når det ansigt der er trykket på forsvinder fra skærmen, forsvinder undervinduet også. Når ansigtet igen kommer til syne på skærmen, bliver undervinduet automatisk vist igen.
- $\bullet$  For at afslutte "FACE SUB-WINDOW", tryk på " $\times$ ".

## **FORSIGTIG :**

- 0 Bemærk følgende når "FACE SUB-WINDOW" er indstillet.
	- Funktioner som for eksempel digital zoom, zoom-funktion på berøringsskærmen, samtidig optagelse af stillbillede, "TIME-LAPSE RECORDING", "HIGH SPEED RECORDING", og "AUTO REC" er ikke tilgængelige.
	- Indstillinger, som for eksempel "FOCUS" og "BRIGHTNESS ADJUST" bliver automatisk indstillet til "AUTO".
	- Hvis "TOUCH PRIORITY AE/AF" er indstillet til FACE TRACKING, bliver den passende fokus og lysstyrke justeret for den person, som vises i undervinduet.
	- "ANIMATION EFFECT" er ikke tilgængelig.
- 0 Undervinduets visning bliver også optaget.

## **BEMÆRK :**

- 0 Når et ansigt bliver forstørret og vist i undervinduet, er det kun personens navn som bliver vist.
- 0 Ansigtets undervindue-tilstand bliver annulleret når der slukkes for strømmen.
- 0 Rammerne bliver ikke vist rundt om ansigterne i undervinduet på samme måde som i andre tilstande. De vises kun rundt om de ansigter, der kan forstørres. Rammerne vises ikke i følgende tilfælde:
	- når emnets ansigt er meget lille
	- når omgivelserne er for mørke eller lyse
	- når ansigtet forekommer horisontalt eller skråt
- når ansigtet er større end undervinduet (når det for eksempel er indzoomet)
- når en del af ansigtet er skjult